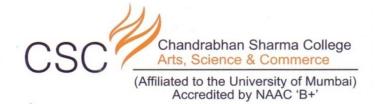

# 6.2.2 Institution implements e-governance in its operations 1.Administration 2.Finance and Accounts 3.Student Admission and Support 4.Examination

| SCREEN SHOOT OF USERINTERFACE OF EACH MODULE |                              |         |
|----------------------------------------------|------------------------------|---------|
| Sr. No.                                      | Name of the Module           | Page No |
| 1                                            | STUDENTS ADMISSION & SUPPORT | 2-34    |
| 2                                            | FINANCE & ACCOUNTS           | 35-43   |
| 3                                            | EXAMINATION                  | 44- 60  |
| 4                                            | ADMINISTRATION               | 61- 85  |

I/C PRINCIPAL
Chandrabhan Sharma College
of Arts, Science & Commerce
Powai-Vihar, Powai, Mumbai - 400 076
Tel. 25704526 / 25704530

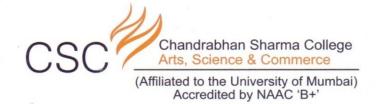

#### MASTER SOFTWARE FOR STUDENT ADMISSION AND SUPPORT

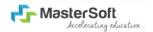

Hello everyone, Welcome to MasterSoft student Login.

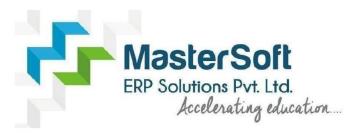

Let's understand how you can successfully complete online registration process.

I/C PRINCIPAL

Chandrabhan Sharma College

of Arts, Science & Commerce

Powai-Vihar, Powai, Mumbai - 400 076

Tel. 25704526 / 25704530

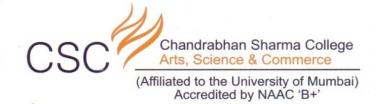

# **GET USERNAME & PASSWORD**

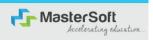

Step1: First click on "Get Username and Password" button given on the screen.

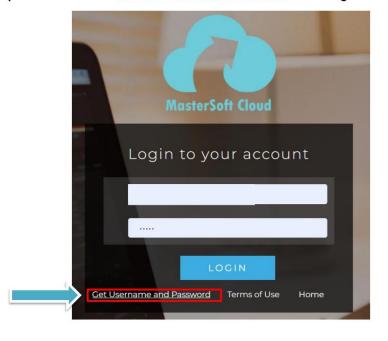

I/C PRINCIPAL

Chandrabhan Sharma College

of Arts, Science & Commerce

Powai-Vihar, Powai, Mumbai - 400 076

Tel. 25704526 / 25704530

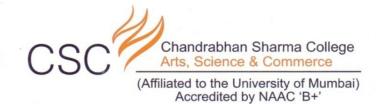

#### **GET USERNAME & PASSWORD THROUGH MOBILE/EMAIL**

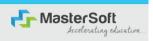

Step2: You need to enter your registered Mobile Number or Registered Email-id.

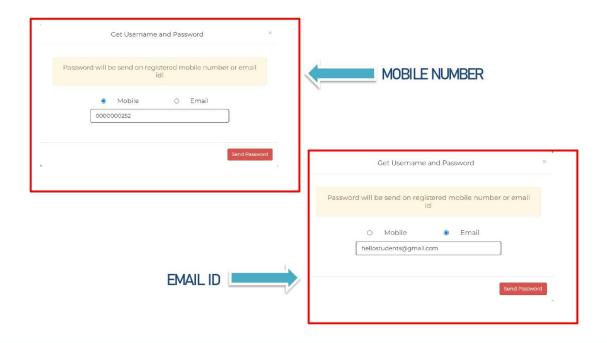

I/C PRINCIPAL
Chandrabhan Sharma College
of Arts, Science & Commerce
Powai-Vihar, Powai, Mumbai - 400 076
Tel. 25704526 / 25704530

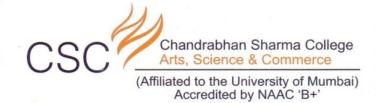

# **TEXT MESSAGE CONFIRMATION**

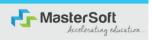

Step3: On entering the mobile number, username and password will be generated and send on your registered Mobile Number or Email-id Respectively.

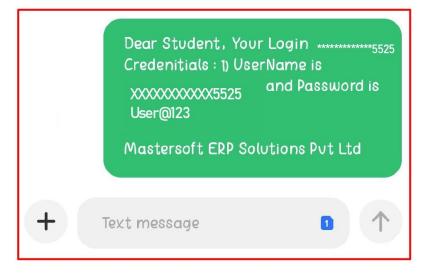

I/C PRINCIPAL
Chandrabhan Sharma College
of Arts, Science & Commerce
Powai-Vihar, Powai, Mumbai - 400 076
Tel. 25704526 / 25704530

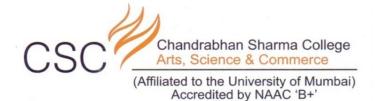

# **STUDENT LOGIN**

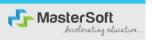

Step4: Enter the credentials which you have received and click on the login option to Successfully Login To The System.

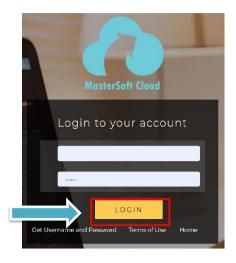

I/C PRINCIPAL
Chandrabhan Sharma College
of Arts, Science & Commerce
Powai-Vihar, Powai, Mumbai - 400 076
Tel. 25704526 / 25704530

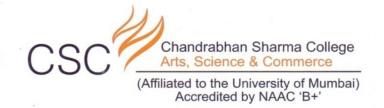

# STUDENT DASHBOARD

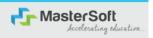

Step5: As you can see this your student dashboard where you can check semester wise Results, Important Notices, Attendance Record etc. You will be able to see Menu Bar with different pages which is present at the Left-Hand Side of the screen to navigate through different pages of the software.

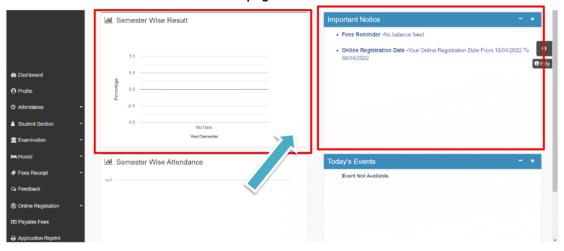

I/C PRINCIPAL
Chandrabhan Sharma College
of Arts, Science & Commerce
Powai-Vihar, Powai, Mumbai - 400 076
Tel. 25704526 / 25704530

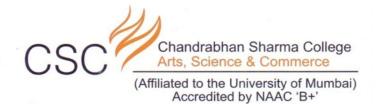

# **ONLINE REGISTRATION**

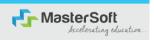

Step6: For commencing Online Registration Process, click on the Online Registration Option present on the left-hand side of the screen.

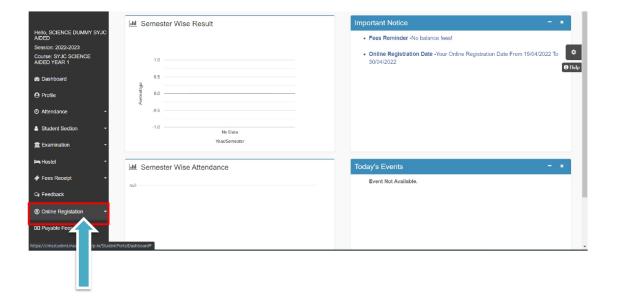

I/C PRINCIPAL

Chandrabhan Sharma College
of Arts, Science & Commerce
Powai-Vihar, Powai, Mumbai - 400 076

Tel. 25704526 / 25704530

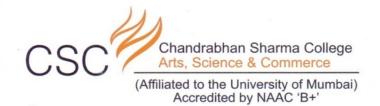

# **ONLINE REGISTRATION**

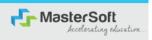

Step7: Now click on the Personal Tab present on the left-hand side of the screen.

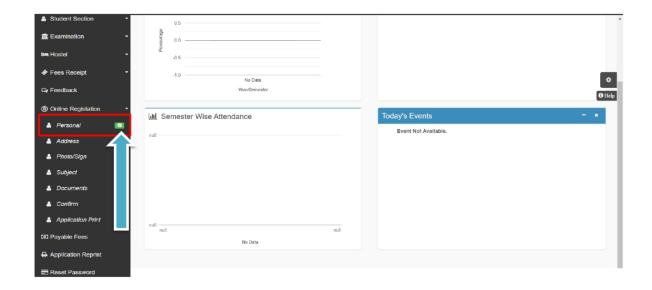

I/C PRINCIPAL

Chandrabhan Sharma College
of Arts, Science & Commerce
Powai-Vihar, Powai, Mumbai - 400 076
Tel. 25704526 / 25704530

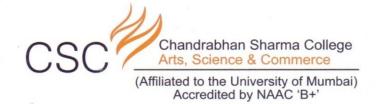

# **PERSONAL DETAILS**

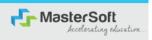

Step8: The first field that is personal, you need to enter your personal details here like your first name, middle name, last name, email, gender etc. Once you complete filling the personal details click on "Save and Next Button".

(Please note that all the red mark fields are mandatory)

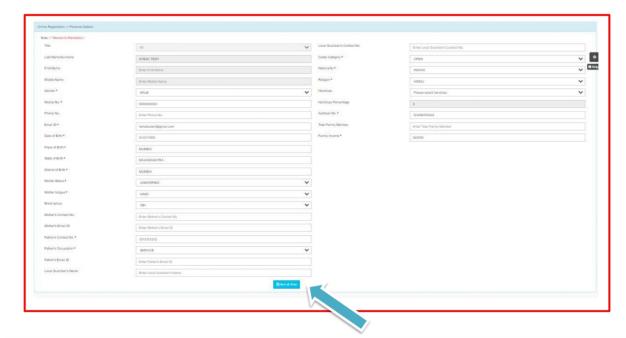

I/C PRINCIPAL

Chandrabhan Sharma College

of Arts, Science & Commerce

Powai-Vihar, Powai, Mumbai - 400 076

Tel. 25704526 / 25704530

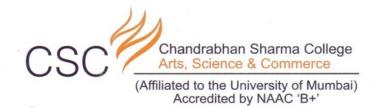

# **ADDRESS DETAILS**

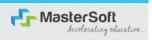

Step9: Next page is address details, here you need to fill your Personal or Local address.

Once you complete filling the address details form click on "Save and Next Button".

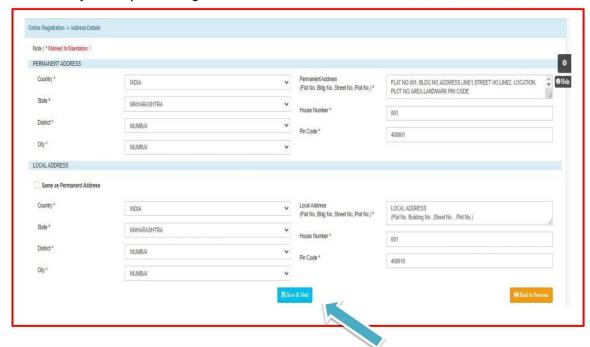

I/C PRINCIPAL

Chandrabhan Sharma College

of Arts, Science & Commerce

Powai-Vihar, Powai, Mumbai - 400 076

Tel. 25704526 / 25704530

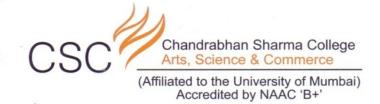

# **PHOTO & SIGNATURE DETAILS**

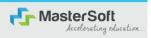

Step10: Next page is photo and signature page, here you need to Upload Your Photo and Signature. Click on the Upload Photo and Upload Signature and select the valid file. Once you complete uploading photo and signature then click on "Save and Next Button". (Note: photo size should be max 500kb and Signature size should be max 300kb)

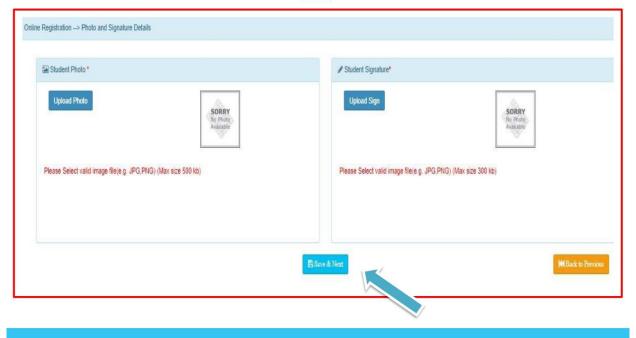

I/C PRINCIPAL

Chandrabhan Sharma College

of Arts, Science & Commerce

Powai-Vihar, Powai, Mumbai - 400 076

Tel. 25704526 / 25704530

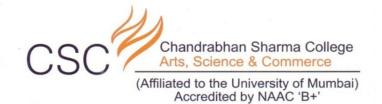

# **SUBJECT DETAILS**

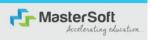

Step11: Select the Subject Group given in the dropdown menu then click on "Add" Button to your preference.

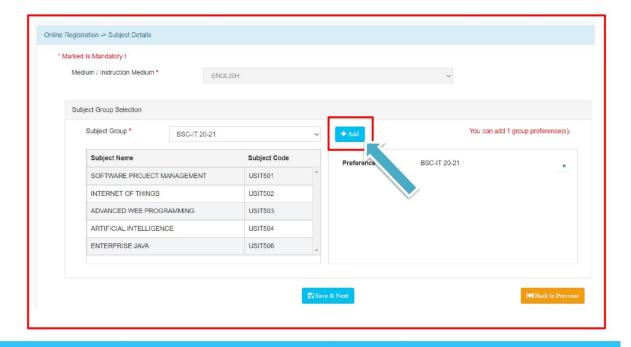

Chandrabhan Sharma College of Arts, Science & Commerce Powai-Vihar, Powai, Mumbai - 400 076 Tel. 25704526 / 25704530

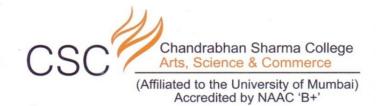

# **SUBJECT DETAILS**

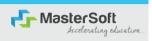

Step12: This page will display your selected subject in the Subject Group Section on screen. Once you complete selecting your subject group then click on "Save and Next Button".

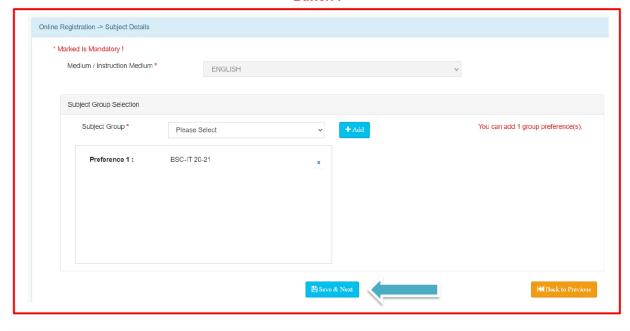

I/C PRINCIPAL

Chandrabhan Sharma College

of Arts, Science & Commerce

Powai-Vihar, Powai, Mumbai - 400 076

Tel. 25704526 / 25704530

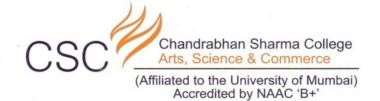

# **SUBJECT DETAILS**

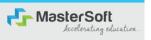

Step12: This page will display your selected subject in the Subject Group Section on screen. Once you complete selecting your subject group then click on "Save and Next Button".

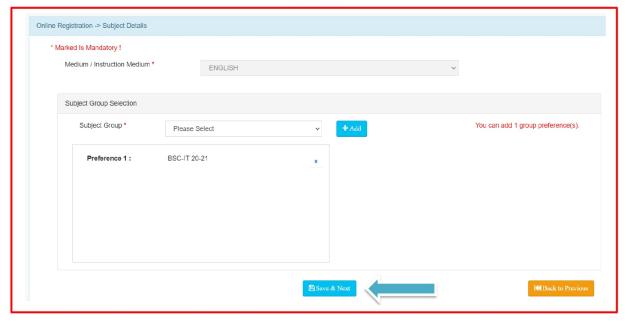

I/C PRINCIPAL

Chandrabhan Sharma College
of Arts, Science & Commerce
Powai-Vihar, Powai, Mumbai - 400 076
Tel. 25704526 / 25704530

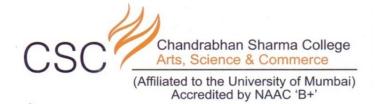

# **DOCUMENT DETAILS**

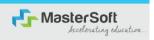

Step13: Next page is Documentation, here you need to submit all the Required Documents. Once you complete submitting your documents then click on "Submit Button". (Note: Document max size should 200kb)

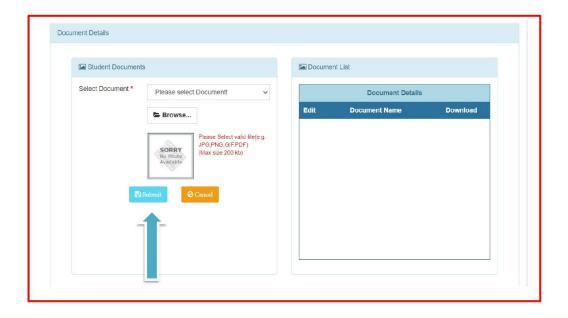

I/C PRINCIPAL

Chandrabhan Sharma College

of Arts, Science & Commerce

Powai-Vihar, Powai, Mumbai - 400 076

Tel. 25704526 / 25704530

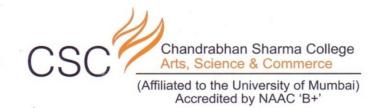

# **APPLICATION CONFIRMATION**

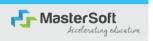

Step15: Next page is confirm, you need to Confirm All The Details you have filled because you won't be able to Update/Edit the data after Confirmation. Once you are sure that the details entered by you are true and correct click "Confirm" Button.

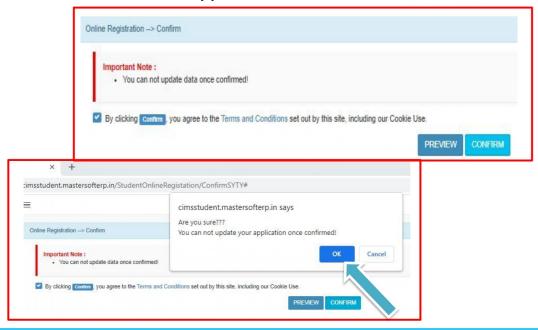

I/C PRINCIPAL

Chandrabhan Sharma College

of Arts, Science & Commerce

Powai-Vihar, Powai, Mumbai - 400 076

Tel. 25704526 / 25704530

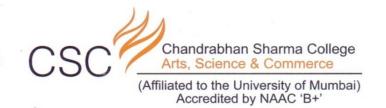

# **APPLICATION PRINT**

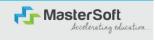

Step16: Now to print your application click on "Print Application" Option present in the left-hand side of the screen. Application form will include all your details such as personal details, academic details, photo-signature etc.

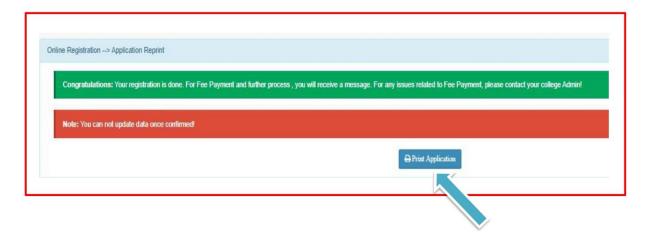

I/C PRINCIPAL
Chandrabhan Sharma College
of Arts, Science & Commerce
Powai-Vihar, Powai, Mumbai - 400 076
Tel. 25704526 / 25704530

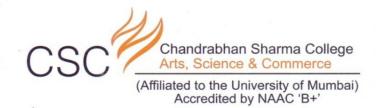

# Click on print application and download

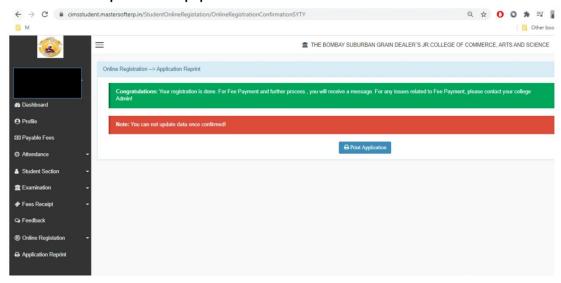

I/C PRINCIPAL

Chandrabhan Sharma College
of Arts, Science & Commerce
Powai-Vihar, Powai, Mumbai - 400 076
Tel. 25704526 / 25704530

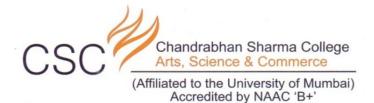

# Go to Payable Fees

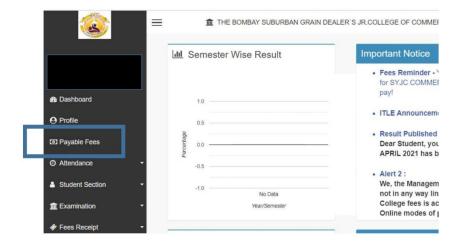

I/C PRINCIPAL

Chandrabhan Sharma College

of Arts, Science & Commerce

Powai-Vihar, Powai, Mumbai - 400 076

Tel. 25704526 / 25704530

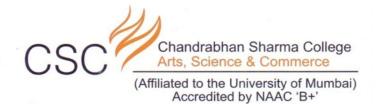

# Click on Pay now

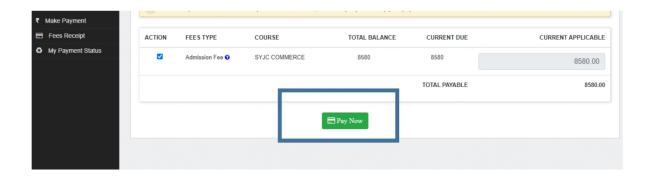

I/C PRINCIPAL
Chandrabhan Sharma College
of Arts, Science & Commerce
Powai-Vihar, Powai, Mumbai - 400 076
Tel. 25704526 / 25704530

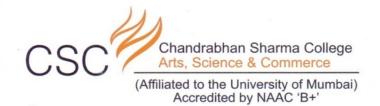

# Click on proceed to payment

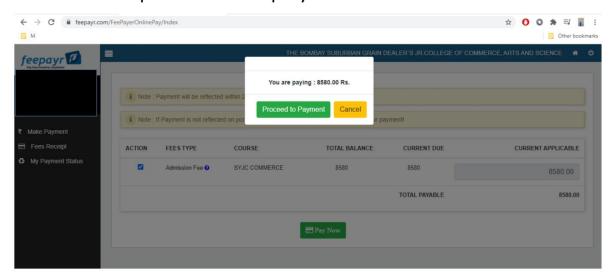

I/C PRINCIPAL
Chandrabhan Sharma College
of Arts, Science & Commerce
Powai-Vihar, Powai, Mumbai - 400 076
Tel. 25704526 / 25704530

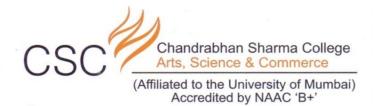

# **Enter Bank Details**

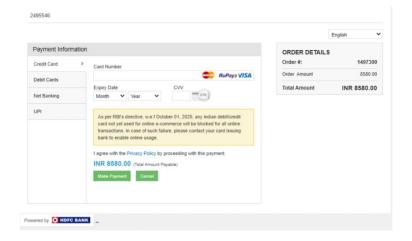

I/C PRINCIPAL

Chandrabhan Sharma College

of Arts, Science & Commerce

Powai-Vihar, Powai, Mumbai - 400 076

Tel. 25704526 / 25704530

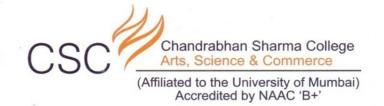

# Click on Fees Receipt

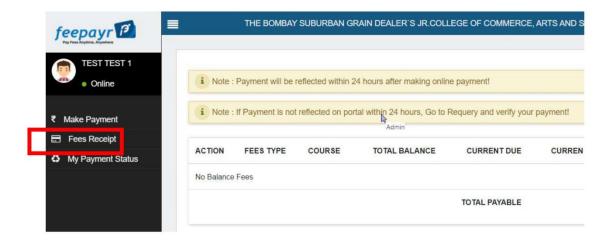

I/C PRINCIPAL
Chandrabhan Sharma College
of Arts, Science & Commerce
Powai-Vihar, Powai, Mumbai - 400 076
Tel. 25704526 / 25704530

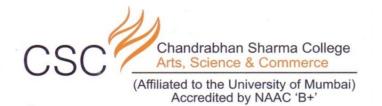

# Click on Print (Detail Receipt)

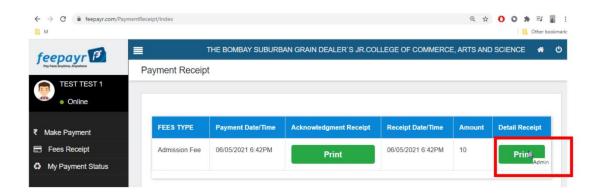

I/C PRINCIPAL

Chandrabhan Sharma College
of Arts, Science & Commerce
Powai-Vihar, Powai, Mumbai - 400 076
Tel. 25704526 / 25704530

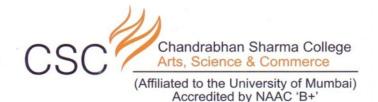

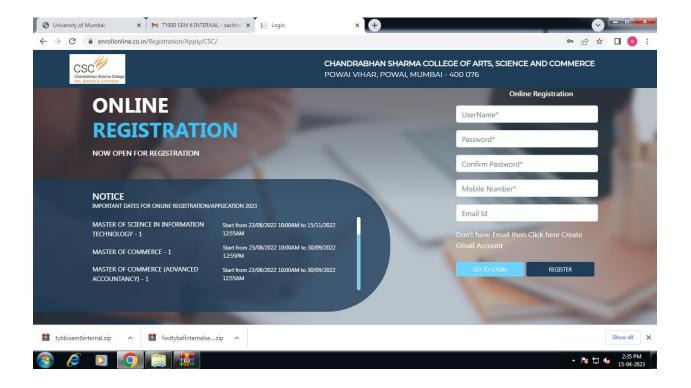

I/C PRINCIPAL

Chandrabhan Sharma College
of Arts, Science & Commerce
Powai-Vihar, Powai, Mumbai - 400 076
Tel. 25704526 / 25704530

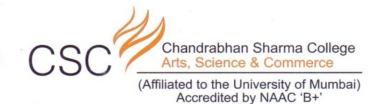

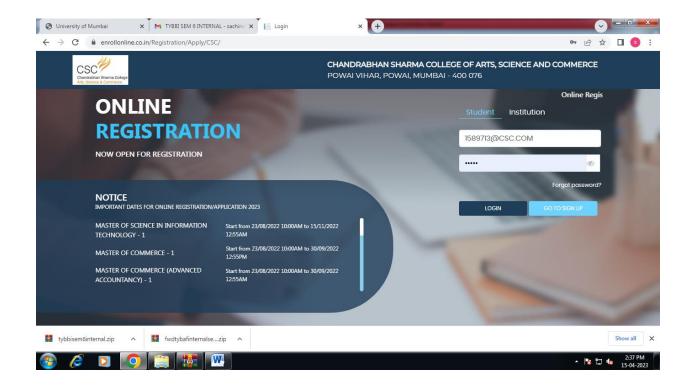

I/C PRINCIPAL

Chandrabhan Sharma College
of Arts, Science & Commerce
Powai-Vihar, Powai, Mumbai - 400 076
Tel. 25704526 / 25704530

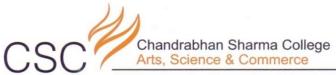

(Affiliated to the University of Mumbai)
Accredited by NAAC 'B+'

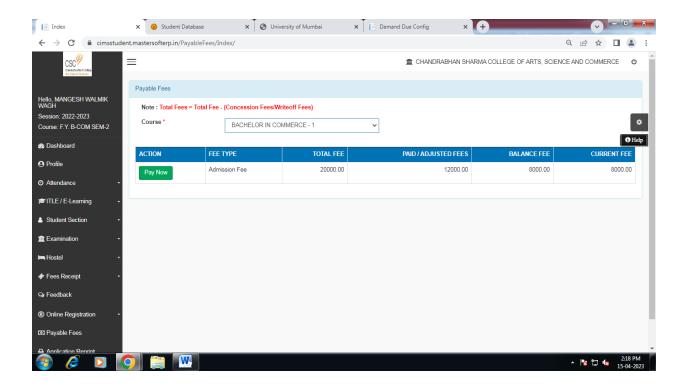

I/C PRINCIPAL

Chandrabhan Sharma College
of Arts, Science & Commerce
Powai-Vihar, Powai, Mumbai - 400 076
Tel. 25704526 / 25704530

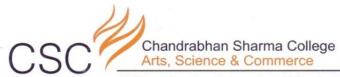

(Affiliated to the University of Mumbai) Accredited by NAAC 'B+'

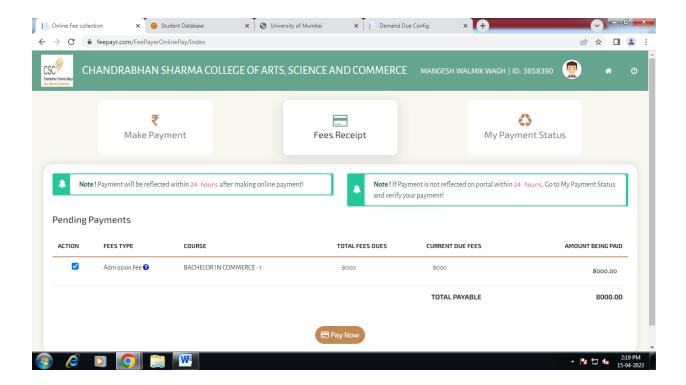

I/C PRINCIPAL

Chandrabhan Sharma College
of Arts, Science & Commerce
Powai-Vihar, Powai, Mumbai - 400 076
Tel. 25704526 / 25704530

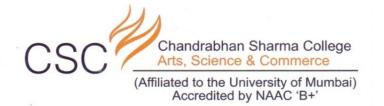

# INFICARE SOFTWARE FOR STUDENT ADMISSION AND SUPPORT

# LINK FOR ADMISSION FORM FOR CHANDRABHAN SHARMA COLLEGE STUDENTS

http://infi.care/admn/Login.aspx?ftA3+JpPC1YL9QiEX37 Th4qlSYJ0Pjs/Ilb7X6L+hCSxGySunenJJHrNNHoFN/+C

I/C PRINCIPAL

Chandrabhan Sharma College

of Arts, Science & Commerce

Powai-Vihar, Powai, Mumbai - 400 076

Tel. 25704526 / 25704530

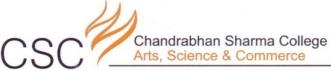

(Affiliated to the University of Mumbai)
Accredited by NAAC 'B+'

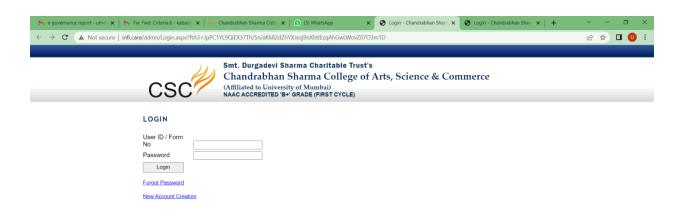

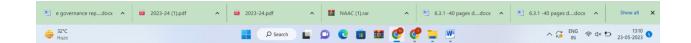

I/C PRINCIPAL
Chandrabhan Sharma College
of Arts, Science & Commerce
Powai-Vihar, Powai, Mumbai - 400 076
Tel. 25704526 / 25704530

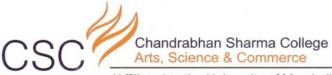

(Affiliated to the University of Mumbai)
Accredited by NAAC 'B+'

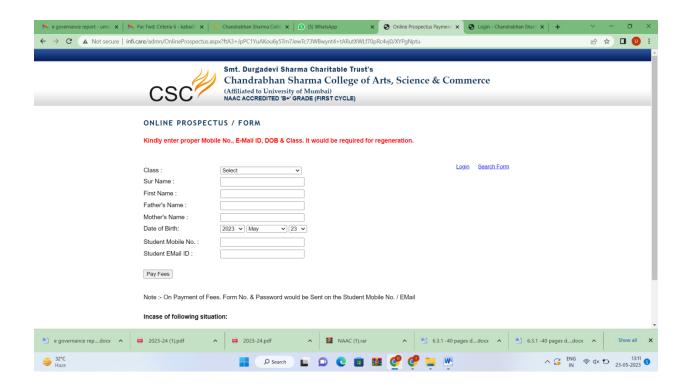

I/C PRINCIPAL

Chandrabhan Sharma College
of Arts, Science & Commerce
Powai-Vihar, Powai, Mumbai - 400 076
Tel. 25704526 / 25704530

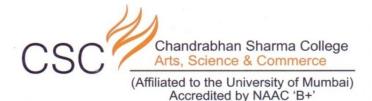

→ C 🛕 Not secure | infi.care/admn/OnlineProspectus.aspx?ftA3+JpPC1YuAKou6y5Tm7JewTc73WBwynt4+tARutXWLf70pRc4vj0%2fXYPgNptu e ☆ **□ □** : Chandrabhan Sharma College of Arts, Science & Commerce ONLINE PROSPECTUS / FORM Kindly enter proper Mobile No., E-Mail ID, DOB & Class. It would be required for regenera Login Search Form E-Mail ID cannot be left blank F.Y.B.Com Banking & Insuran₁ ∨ Class: Sur Name : salvi Father's Name : Mother's Name : 2004 V May Student Mobile No. : Student EMail ID: Note :- On Payment of Fees. Form No. & Password would be Sent on the Student Mobile No. / EMail 1. Unsuccessful in making the payment: Click on Search -> Enter the details entered -> click on Get Data -> Click on Repayment □ □ □ □ □ ₩

I/C PRINCIPAL

Chandrabhan Sharma College
of Arts, Science & Commerce
Powai-Vihar, Powai, Mumbai - 400 076

Tel. 25704526 / 25704530

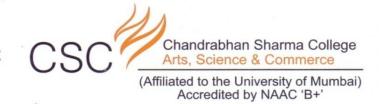

# **MUMBAI UNIVERSITY**

#### **Link for Student Pre Enrollment form**

https://mumapp.digitaluniversity.ac/Login.aspx?IsCollege=%27N%27

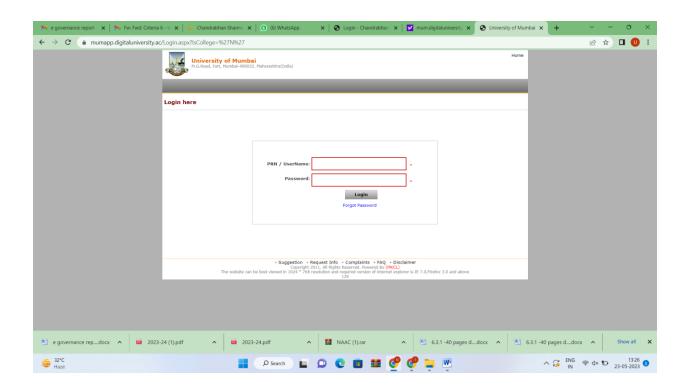

I/C PRINCIPAL
Chandrabhan Sharma College
of Arts, Science & Commerce
Powai-Vihar, Powai, Mumbai - 400 076
Tel. 25704526 / 25704530

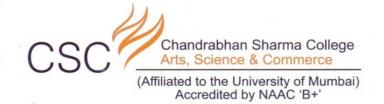

# SCREENSHOTS OF FINANCE & ACCOUNTS

I/C PRINCIPAL

Chandrabhan Sharma College

of Arts, Science & Commerce

Powai-Vihar, Powai, Mumbai - 400 076

Tel. 25704526 / 25704530

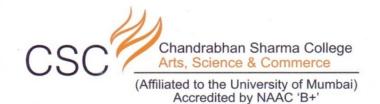

#### MASTER SOFTWARE OF FINANCE & ACCOUNTS

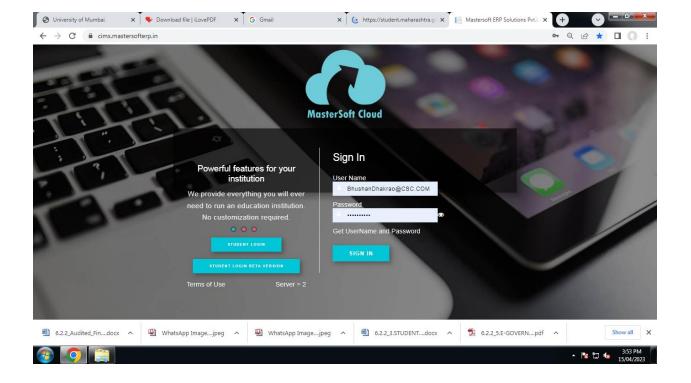

I/C PRINCIPAL

Chandrabhan Sharma College
of Arts, Science & Commerce
Powai-Vihar, Powai, Mumbai - 400 076
Tel. 25704526 / 25704530

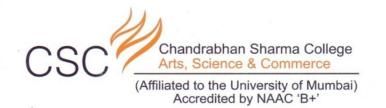

# TALLY ERP 9 SYSTEM

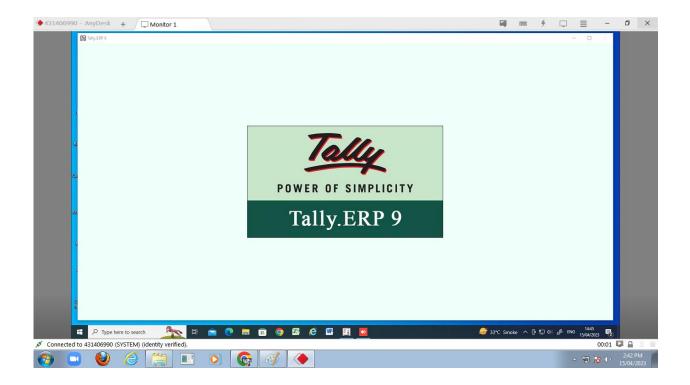

I/C PRINCIPAL

Chandrabhan Sharma College
of Arts, Science & Commerce
Powai-Vihar, Powai, Mumbai - 400 076
Tel. 25704526 / 25704530

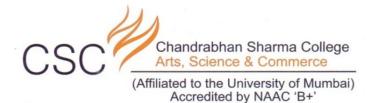

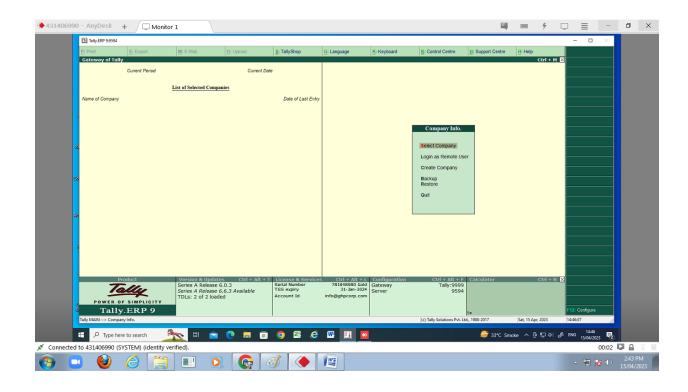

I/C PRINCIPAL
Chandrabhan Sharma College
of Arts, Science & Commerce
Powai-Vihar, Powai, Mumbai - 400 076
Tel. 25704526 / 25704530

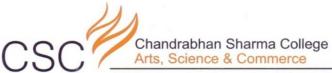

(Affiliated to the University of Mumbai)
Accredited by NAAC 'B+'

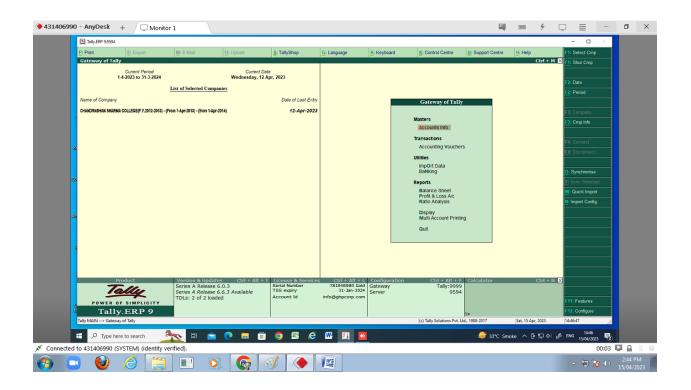

I/C PRINCIPAL
Chandrabhan Sharma College
of Arts, Science & Commerce
Powai-Vihar, Powai, Mumbai - 400 076
Tel. 25704526 / 25704530

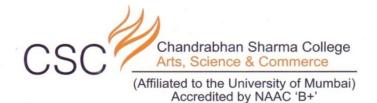

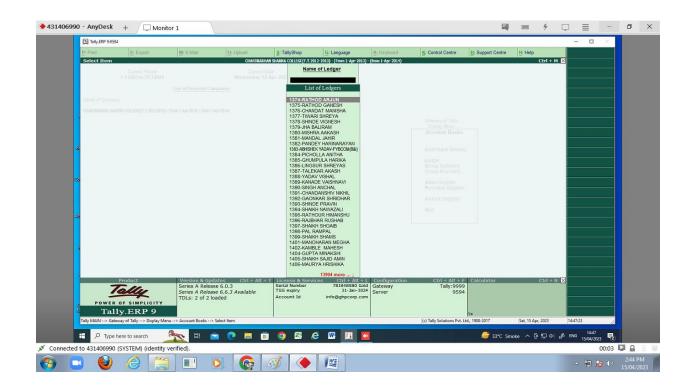

I/C PRINCIPAL
Chandrabhan Sharma College
of Arts, Science & Commerce
Powai-Vihar, Powai, Mumbai - 400 076
Tel. 25704526 / 25704530

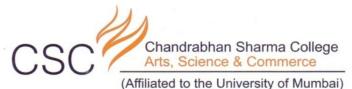

Accredited by NAAC 'B+'

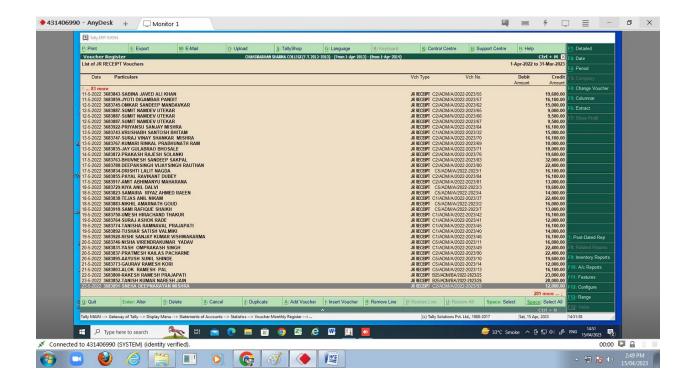

I/C PRINCIPAL
Chandrabhan Sharma College
of Arts, Science & Commerce
Powai-Vihar, Powai, Mumbai - 400 076
Tel. 25704526 / 25704530

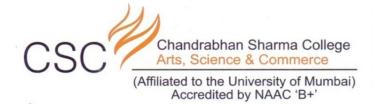

#### SPECTRUM SOFTWARE PRIVATE LTD

#### FINANCE & ACCOUNTS

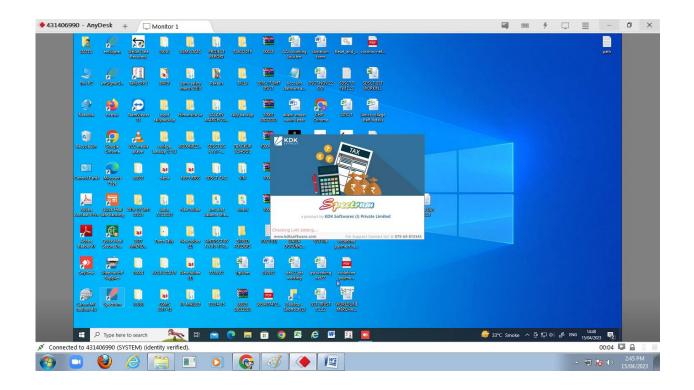

I/C PRINCIPAL
Chandrabhan Sharma College
of Arts, Science & Commerce
Powai-Vihar, Powai, Mumbai - 400 076
Tel. 25704526 / 25704530

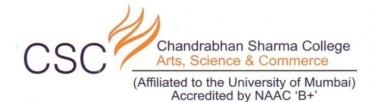

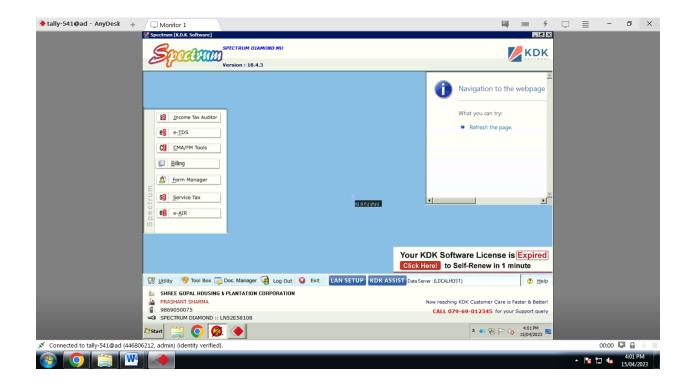

I/C PRINCIPAL
Chandrabhan Sharma College
of Arts, Science & Commerce
Powai-Vihar, Powai, Mumbai - 400 076
Tel. 25704526 / 25704530

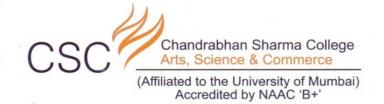

# SCREENSHOTS OF EXAMINATION

I/C PRINCIPAL

Chandrabhan Sharma College

of Arts, Science & Commerce

Powai-Vihar, Powai, Mumbai - 400 076

Tel. 25704526 / 25704530

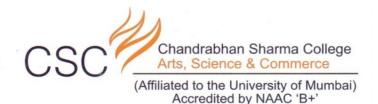

#### MASTERSOFT SOFTWARE FOR EXAMINATION

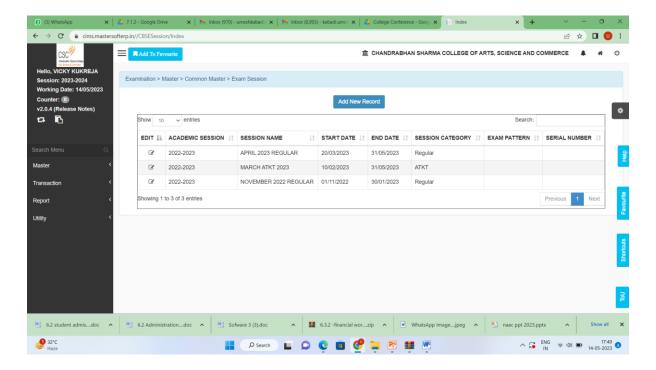

I/C PRINCIPAL

Chandrabhan Sharma College
of Arts, Science & Commerce
Powai-Vihar, Powai, Mumbai - 400 076

Tel. 25704526 / 25704530

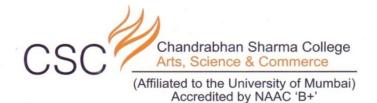

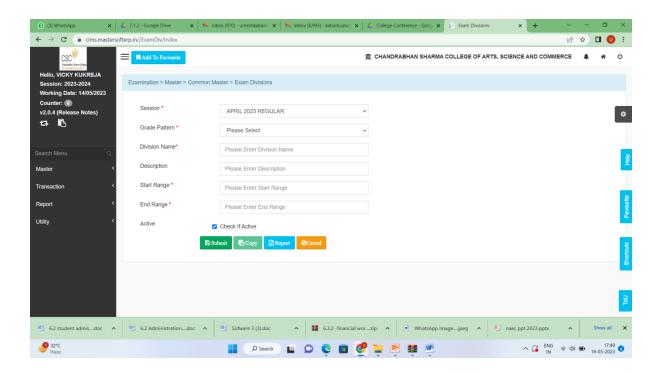

I/C PRINCIPAL
Chandrabhan Sharma College
of Arts, Science & Commerce
Powai-Vihar, Powai, Mumbai - 400 076
Tel. 25704526 / 25704530

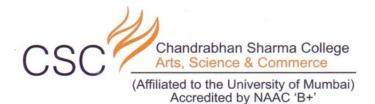

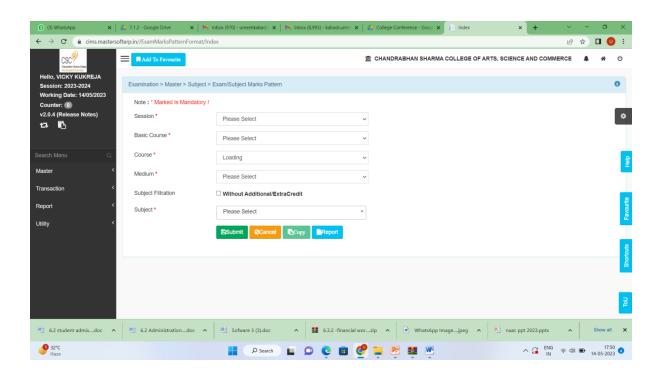

I/C PRINCIPAL
Chandrabhan Sharma College
of Arts, Science & Commerce
Powai-Vihar, Powai, Mumbai - 400 076
Tel. 25704526 / 25704530

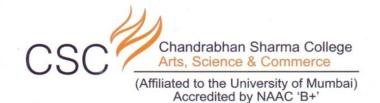

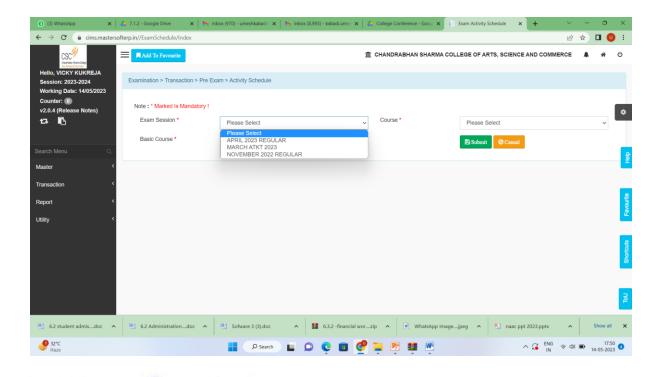

I/C PRINCIPAL
Chandrabhan Sharma College
of Arts, Science & Commerce
Powai-Vihar, Powai, Mumbai - 400 076
Tel. 25704526 / 25704530

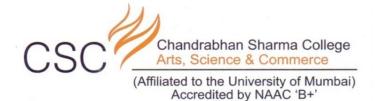

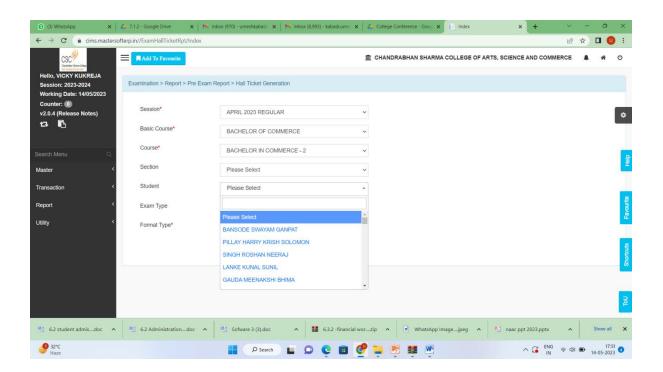

I/C PRINCIPAL

Chandrabhan Sharma College
of Arts, Science & Commerce
Powai-Vihar, Powai, Mumbai - 400 076
Tel. 25704526 / 25704530

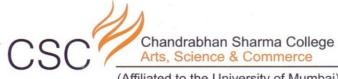

(Affiliated to the University of Mumbai)
Accredited by NAAC 'B+'

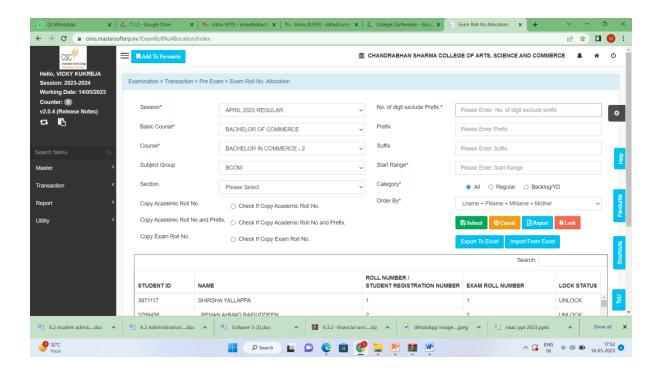

I/C PRINCIPAL

Chandrabhan Sharma College

of Arts, Science & Commerce

Powai-Vihar, Powai, Mumbai - 400 076

Tel. 25704526 / 25704530

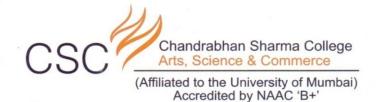

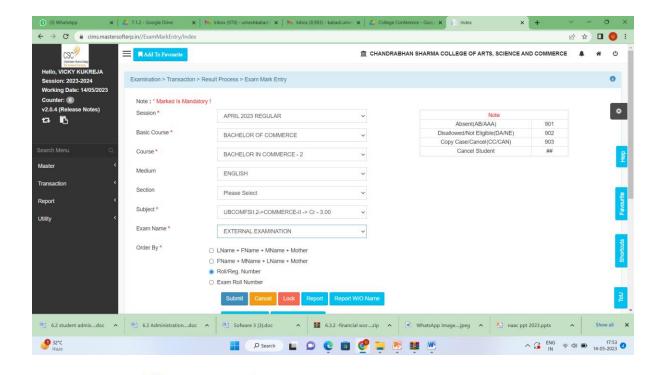

I/C PRINCIPAL

Chandrabhan Sharma College
of Arts, Science & Commerce
Powai-Vihar, Powai, Mumbai - 400 076
Tel. 25704526 / 25704530

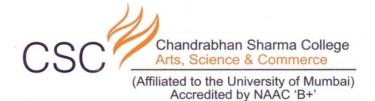

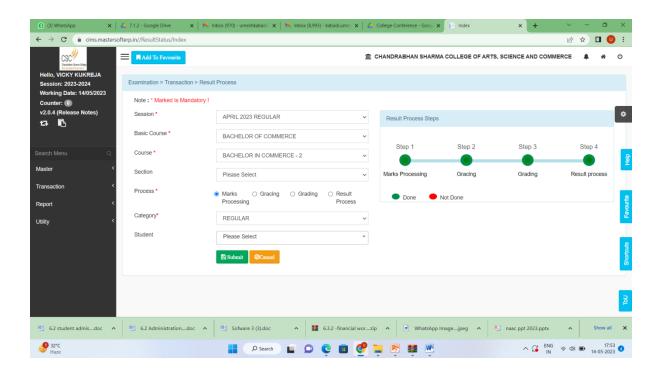

I/C PRINCIPAL

Chandrabhan Sharma College
of Arts, Science & Commerce
Powai-Vihar, Powai, Mumbai - 400 076
Tel. 25704526 / 25704530

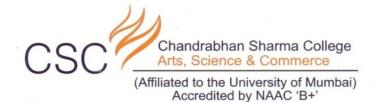

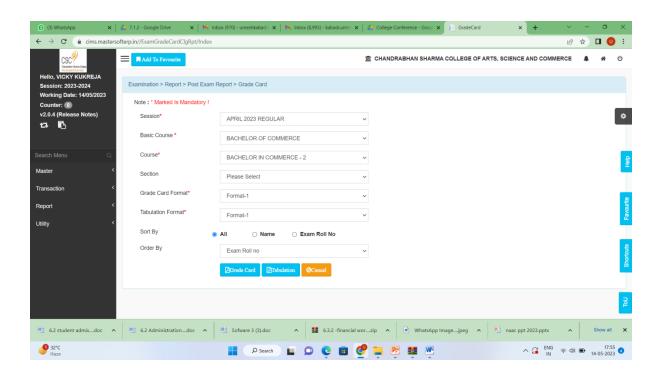

I/C PRINCIPAL

Chandrabhan Sharma College
of Arts, Science & Commerce
Powai-Vihar, Powai, Mumbai - 400 076
Tel. 25704526 / 25704530

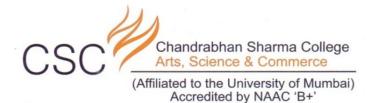

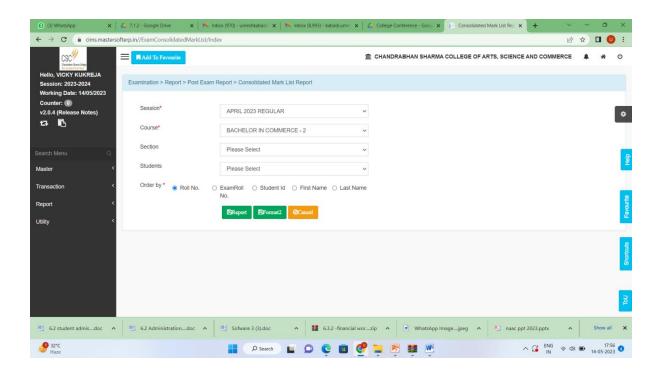

I/C PRINCIPAL
Chandrabhan Sharma College
of Arts, Science & Commerce
Powai-Vihar, Powai, Mumbai - 400 076
Tel. 25704526 / 25704530

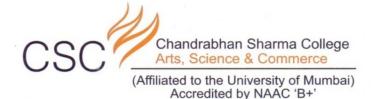

#### S3 SOFT TECH SOLUTIONS-

#### EXAMINATIONS RESULT PROCESS

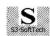

#### S3 SoftTech Solutions

603, Shiv-Ranjani, Asiatic Enclave, Vartak Nagar, Thane (W) 400606 India. Email: Bhanu15d@Rediffmail.com, Contact: 9967911017

Principal, Dear Sir/Madam, Date:

We, S3 SoftTech™ Solutions, take this opportunity to introduce ourselves as Software Development Consultants in your esteemed college. We develop software for daily working of Educational Institutes.

We have implemented Results Processing Software as per Mumbai University rules & regulations.

We have successfully implemented this software in the following Senior Colleges. Few of them are

- 1. Vikas Night College, Vikhroli.
- 2. NES Ratnam College, Bhandup.
- 3. Vaze Kelkar College, Mulund.
- 4. Shriram College, Bhandup.
- 5. Royal College, Mira Road.
- 6. Mumbra Night College, Mumbra.
- 7. ICL Degree College, Vashi.
- 8. KB College for Women, Thane (East).
- 9. Guru Nanak College, Sion, Mumbai.
- 10. Pragati College, Dombivli.
- 11. Siddharth College, Badlapur.
- 12. SK Somaiya College, Ghatkopar.
- 13. SDD College, Airoli, Navi Mumbai.
- 14. A. E. Kalsekar College, Mumbra.
- 15. Western College, Sanpada, Vashi.
- 16. DVS College, Navi Mumbai: 17. Behramji Jeejeebhoy College, Charni Road.
- 18. KPB Hinduja College, Charnt Road.
- 19. Wilson College, Chowpatty, Mumbai.

- 1. Ratnamuunior College, Bhandup.
- 2. KKY Junior College, Bhandup.
- 4. ICL Junior College, Vashi.

- 20. PVG's College of Sci & Tech, Ghatkopar
- 21. Shree Jaya Anand Night College, Thane.
- 22. St. Rocks College, Borivali, Mumbai.
- 23. SIWS College, Wadala, Mumbai.
- 24. Chandrabhan Sharma College, Powai.
- 25. NKES Collège, Wadala, Mumbai.
- 26. TK Tope Night College, Parel, Mumbai.
- 27. Siddharth College, Fort, Mumbai.
- 28. Shivai Night College, Shivai Nagar, Thane.
- 29. Bhavan's College, Chowpatty, Mumbai.
- 30. Burhani College, Mazgaon Mumbai.
- 31. Mulund College of Commerce, Mulund.
- 32. SVIMS Institute of Management.
- 33. Sahyog College, Thane.
- 34. Lilavati Lalji Daval Sr College, Mumbai.
- 35. G N Khalsa College, Matunga.
- 36. College of Social Work, Marine Lines.
- 37. DG Ruparel Degree College, Dadar.
- 38

We have also implemented results software in the following Junior Colleges.

- 3. Royal Junior College, Mira Road.
- 5. Aryan Junior College, Sion.
- 6. Western Jr. College, Sanpada, Vashi,
- 7. KPB Hinduja Jr. College, Charni Road.
- 8. Wilson Jr. College, Chawpati.
- 9. Burhani Jr. College, Mazgaon, Mumbai.
- 10. Lilavati Lalji Dayal Jr. College.
- 11. DG Ruparel Junior College, Dadar.

We request you to give us opportunity to serve you better.

For S3 SoftTech Solutions.

For S3 SoftTech Solutions

Proprietor

Proprietor

(Bhanudas Dumbre

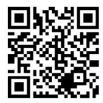

I/C PRINCIPAL Chandrabhan Sharma College of Arts, Science & Commerce Powai-Vihar, Powai, Mumbai - 400 076 Tel. 25704526 / 25704530

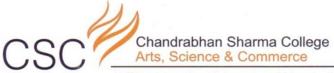

(Affiliated to the University of Mumbai)
Accredited by NAAC 'B+'

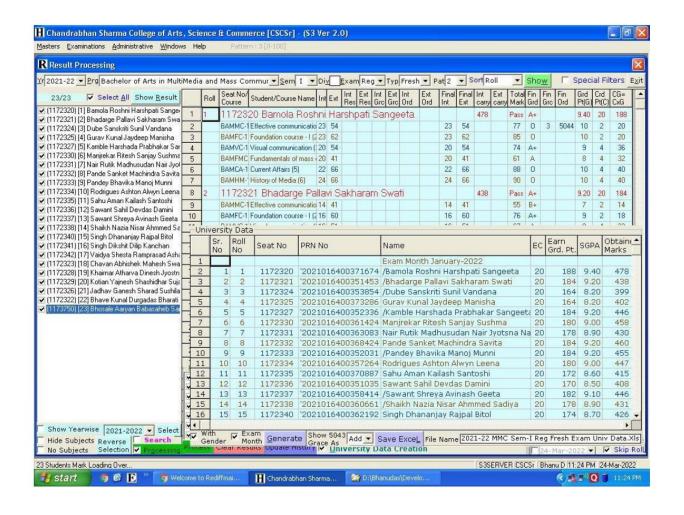

I/C PRINCIPAL

Chandrabhan Sharma College

of Arts, Science & Commerce

Powai-Vihar, Powai, Mumbai - 400 076

Tel. 25704526 / 25704530

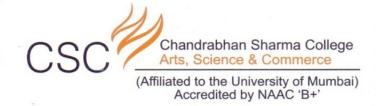

## **UNIVERSITY OF MUMBAI**

On Screen Marking (OSM)

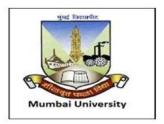

Welcome to

**Anotation based Onscreen Evaluation** 

**GUIDELINES/INSTRUCTIONS** 

I/C PRINCIPAL

Chandrabhan Sharma College

of Arts, Science & Commerce

Powai-Vihar, Powai, Mumbai - 400 076

Tel. 25704526 / 25704530

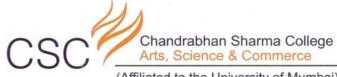

(Affiliated to the University of Mumbai)
Accredited by NAAC 'B+'

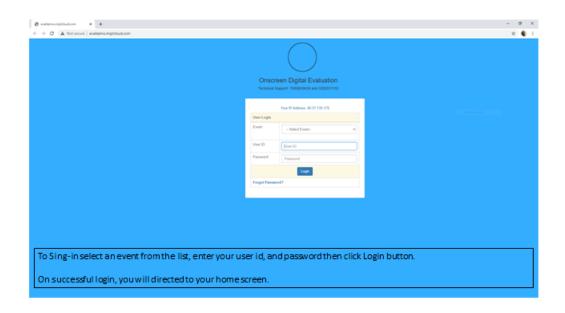

I/C PRINCIPAL
Chandrabhan Sharma College
of Arts, Science & Commerce
Powai-Vihar, Powai, Mumbai - 400 076
Tel. 25704526 / 25704530

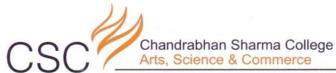

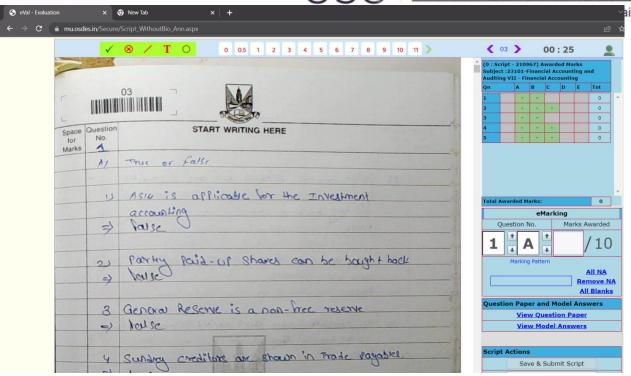

I/C PRINCIPAL
Chandrabhan Sharma College
of Arts, Science & Commerce
Powai-Vihar, Powai, Mumbai - 400 076
Tel. 25704526 / 25704530

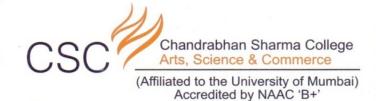

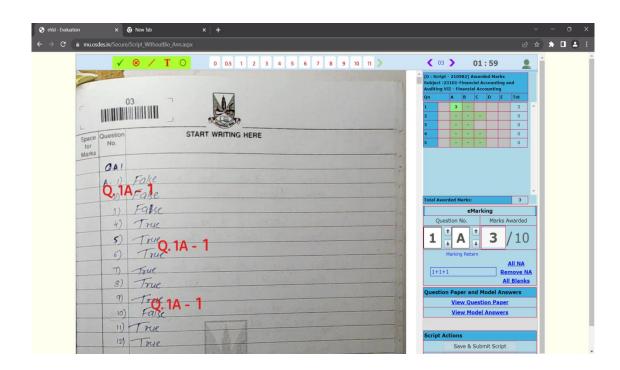

I/C PRINCIPAL
Chandrabhan Sharma College
of Arts, Science & Commerce
Powai-Vihar, Powai, Mumbai - 400 076
Tel. 25704526 / 25704530

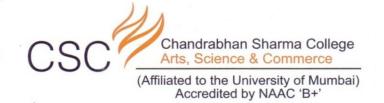

# SCREENSHOTS OF ADMINISTRATION

I/C PRINCIPAL
Chandrabhan Sharma College
of Arts, Science & Commerce
Powai-Vihar, Powai, Mumbai - 400 076
Tel. 25704526 / 25704530

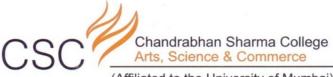

(Affiliated to the University of Mumbai)
Accredited by NAAC 'B+'

## **ADMIN HELPDESK**

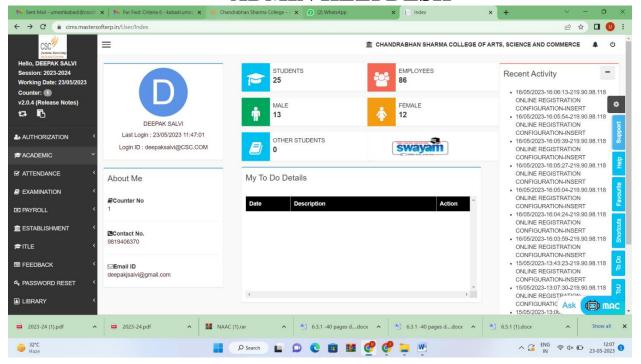

I/C PRINCIPAL

Chandrabhan Sharma College
of Arts, Science & Commerce
Powai-Vihar, Powai, Mumbai - 400 076
Tel. 25704526 / 25704530

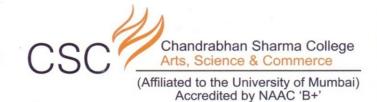

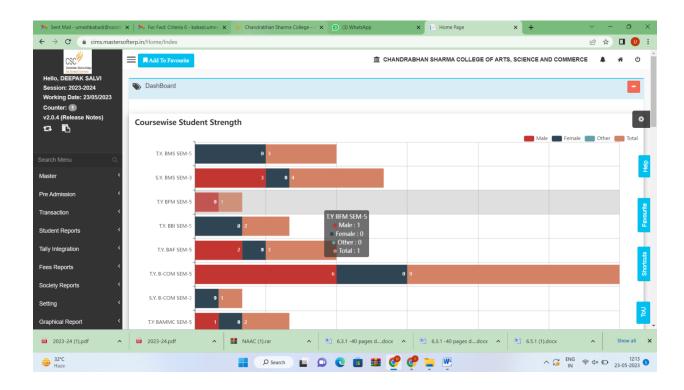

I/C PRINCIPAL
Chandrabhan Sharma College
of Arts, Science & Commerce
Powai-Vihar, Powai, Mumbai - 400 076
Tel. 25704526 / 25704530

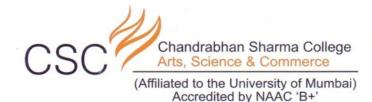

£ ☆ **□ □** : → **C** â cims.mastersofterp.in/Attendance/FacultyAttendanceDashboard/Index Add To Favourite m CHANDRABHAN SHARMA COLLEGE OF ARTS, SCIENCE AND COMMERCE Hello, DEEPAK SALVI Attendance > Attendance Faculty DashBoard Session: 2023-2024 nter: 1 SUBJECTS TOTAL STUDENTS TOTAL LECTURE CONDUCTED ta 🖺 THIS MONTHS LECTURE CONDUCTED TODAY'S LECTURE CONDUCTED TOTAL MISSING LECTURES Today's Lecture Tomorrow's Lecture Missing Lecture's (Last 7 Day's) view more... Subject Wise Student Register Subject Wise Missing Lecture 2023-24.pdf 2023-24 (1).pdf 🔡 🔎 Search 📘 🔎 🥲 🛅 💹

I/C PRINCIPAL
Chandrabhan Sharma College
of Arts, Science & Commerce
Powai-Vihar, Powai, Mumbai - 400 076
Tel. 25704526 / 25704530

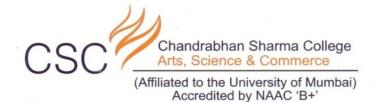

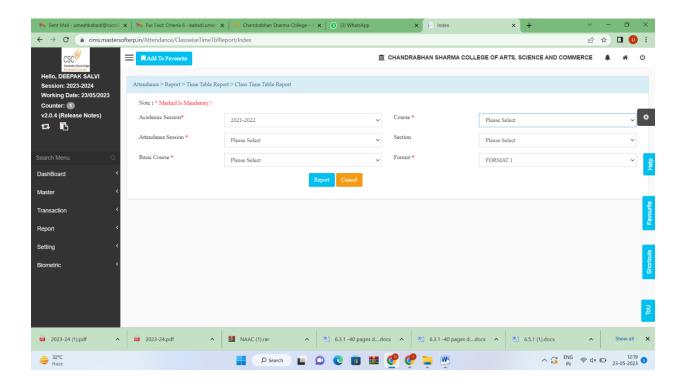

I/C PRINCIPAL

Chandrabhan Sharma College
of Arts, Science & Commerce
Powai-Vihar, Powai, Mumbai - 400 076
Tel. 25704526 / 25704530

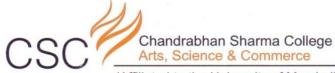

(Affiliated to the University of Mumbai)
Accredited by NAAC 'B+'

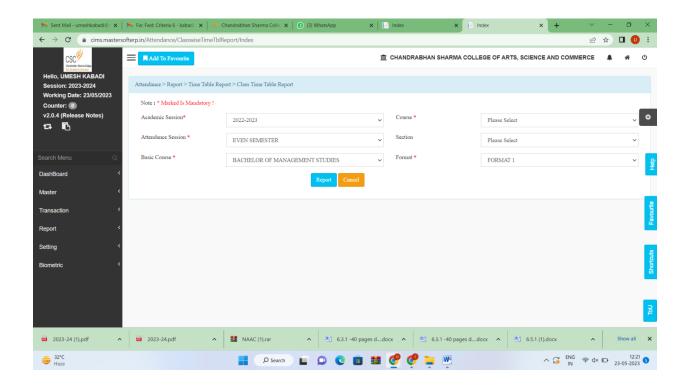

I/C PRINCIPAL
Chandrabhan Sharma College
of Arts, Science & Commerce
Powal-Vihar, Powal, Mumbai - 400 076
Tel. 25704526 / 25704530

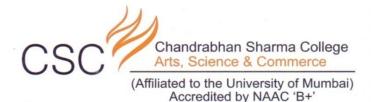

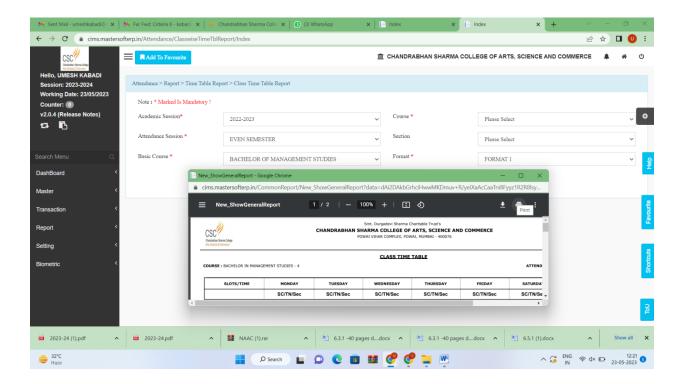

I/C PRINCIPAL

Chandrabhan Sharma College
of Arts, Science & Commerce
Powai-Vihar, Powai, Mumbai - 400 076
Tel. 25704526 / 25704530

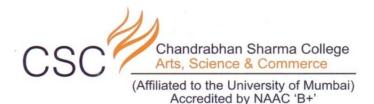

#### TEACHERS ATTANDANCE FORMAT

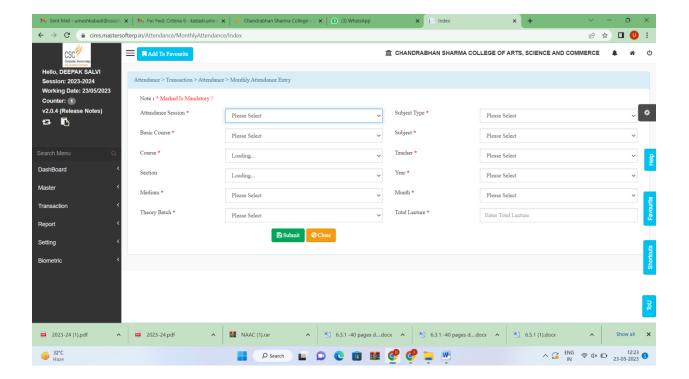

I/C PRINCIPAL

Chandrabhan Sharma College
of Arts, Science & Commerce
Powai-Vihar, Powai, Mumbai - 400 076
Tel. 25704526 / 25704530

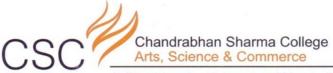

(Affiliated to the University of Mumbai)
Accredited by NAAC 'B+'

#### LEAVE APPLICATION

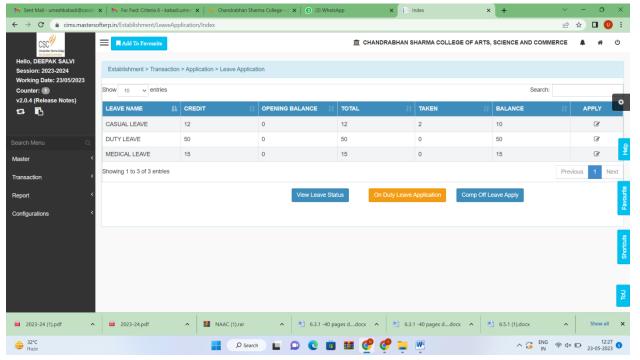

I/C PRINCIPAL

Chandrabhan Sharma College
of Arts, Science & Commerce
Powai-Vihar, Powai, Mumbai - 400 076
Tel. 25704526 / 25704530

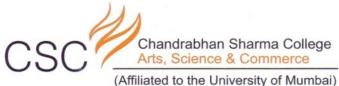

Accredited by NAAC 'B+'

#### APPROVAL OF LEAVE APPLICATION

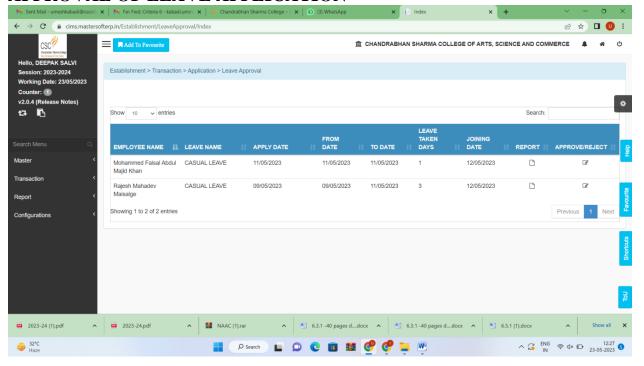

I/C PRINCIPAL

Chandrabhan Sharma College
of Arts, Science & Commerce
Powai-Vihar, Powai, Mumbai - 400 076
Tel. 25704526 / 25704530

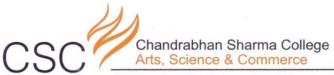

(Affiliated to the University of Mumbai)
Accredited by NAAC 'B+'

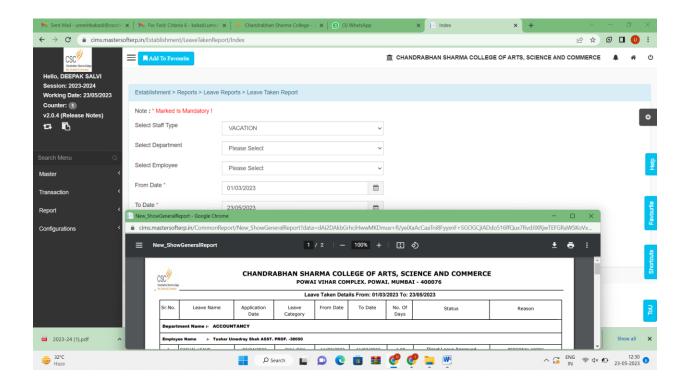

I/C PRINCIPAL

Chandrabhan Sharma College
of Arts, Science & Commerce
Powai-Vihar, Powai, Mumbai - 400 076
Tel. 25704526 / 25704530

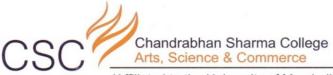

(Affiliated to the University of Mumbai)
Accredited by NAAC 'B+'

#### MONTHLY ATTANDANCE REPORT

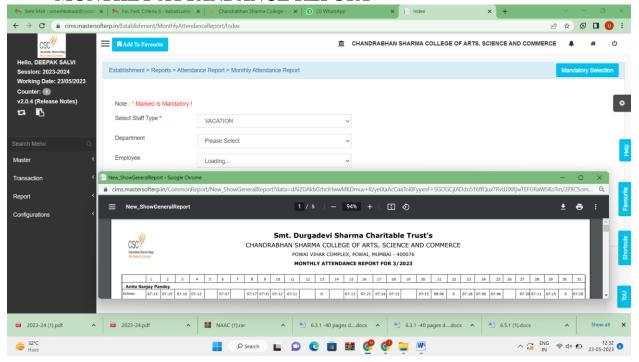

I/C PRINCIPAL

Chandrabhan Sharma College
of Arts, Science & Commerce
Powai-Vihar, Powai, Mumbai - 400 076
Tel. 25704526 / 25704530

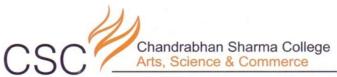

(Affiliated to the University of Mumbai)
Accredited by NAAC 'B+'

#### **FEEDBACK**

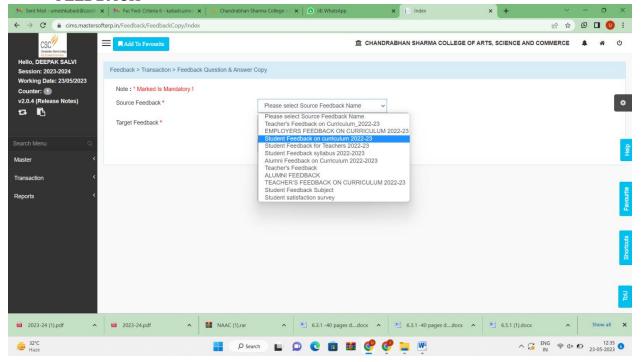

I/C PRINCIPAL

Chandrabhan Sharma College
of Arts, Science & Commerce
Powai-Vihar, Powai, Mumbai - 400 076
Tel. 25704526 / 25704530

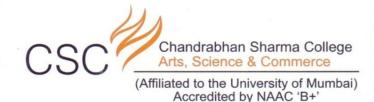

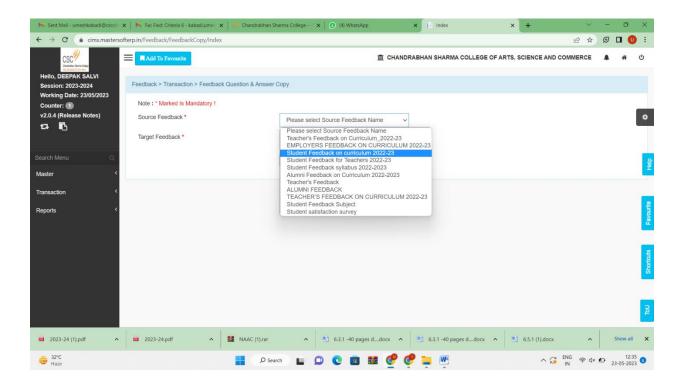

I/C PRINCIPAL

Chandrabhan Sharma College
of Arts, Science & Commerce
Powai-Vihar, Powai, Mumbai - 400 076
Tel. 25704526 / 25704530

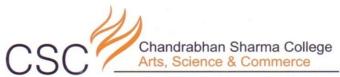

(Affiliated to the University of Mumbai)
Accredited by NAAC 'B+'

#### ONLINE TEACHING SYLLABUS CREATION

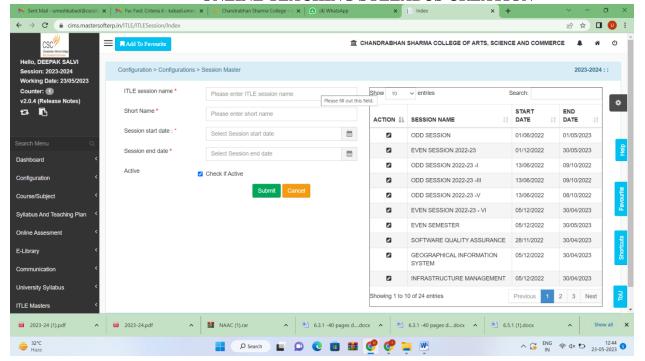

I/C PRINCIPAL

Chandrabhan Sharma College

of Arts, Science & Commerce

Powai-Vihar, Powai, Mumbai - 400 076

Tel. 25704526 / 25704530

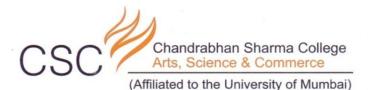

Accredited by NAAC 'B+'

ONLINE PAYROLL SLIP

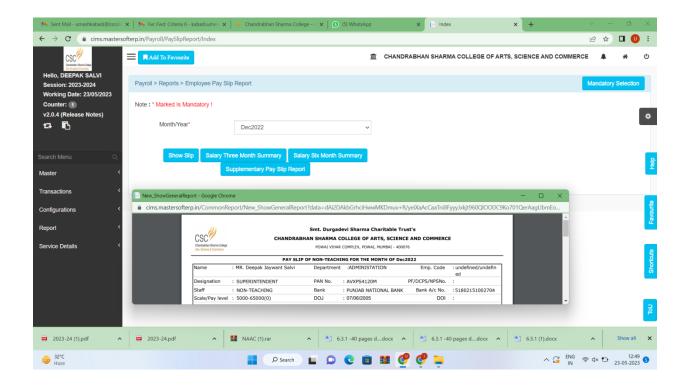

I/C PRINCIPAL
Chandrabhan Sharma College
of Arts, Science & Commerce
Powai-Vihar, Powai, Mumbai - 400 076
Tel. 25704526 / 25704530

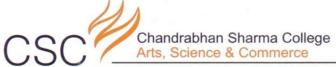

(Affiliated to the University of Mumbai) Accredited by NAAC 'B+'

I/C PRINCIPAL
Chandrabhan Sharma College
of Arts, Science & Commerce
Powai-Vihar, Powai, Mumbai - 400 076
Tel. 25704526 / 25704530

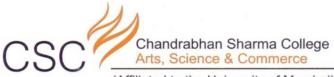

(Affiliated to the University of Mumbai)
Accredited by NAAC 'B+'

#### STUDENTS TRANSFER CERTIFICATE ON COLLEGE MASTERSOFT PORTAL

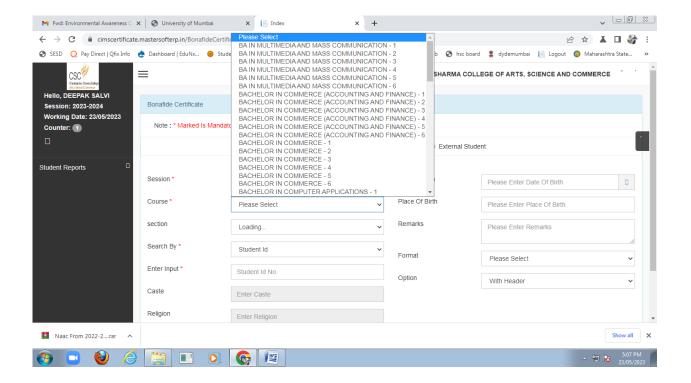

I/C PRINCIPAL

Chandrabhan Sharma College
of Arts, Science & Commerce
Powai-Vihar, Powai, Mumbai - 400 076
Tel. 25704526 / 25704530

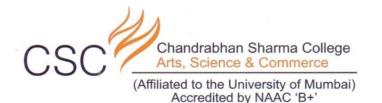

#### STUDENTS BONAFIDE CERTIFICATE ON COLLEGE MASTERSOFT PORTAL

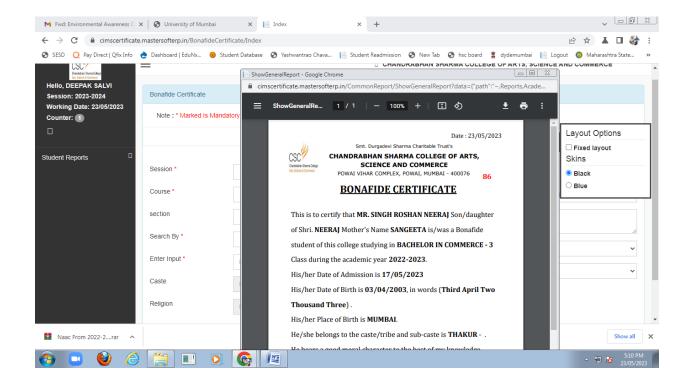

I/C PRINCIPAL

Chandrabhan Sharma College
of Arts, Science & Commerce
Powai-Vihar, Powai, Mumbai - 400 076
Tel. 25704526 / 25704530

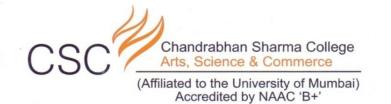

#### STUDENTS LEAVING CERTIFICATE APPLICATION ON COLLEGE PORTAL

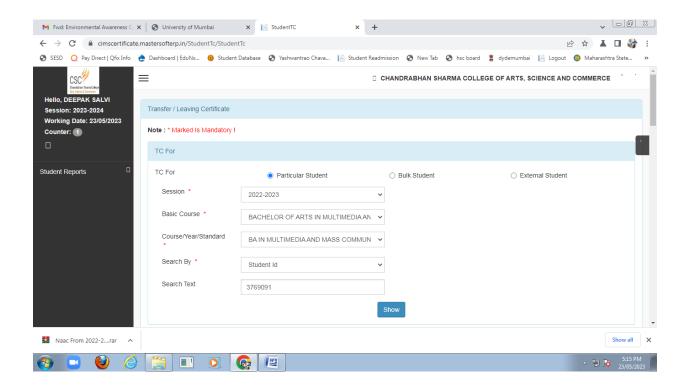

I/C PRINCIPAL

Chandrabhan Sharma College
of Arts, Science & Commerce
Powai-Vihar, Powai, Mumbai - 400 076
Tel. 25704526 / 25704530

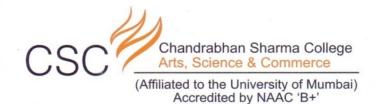

#### FAULTIES PAY IN SLIP ON COLLEGE PORTAL

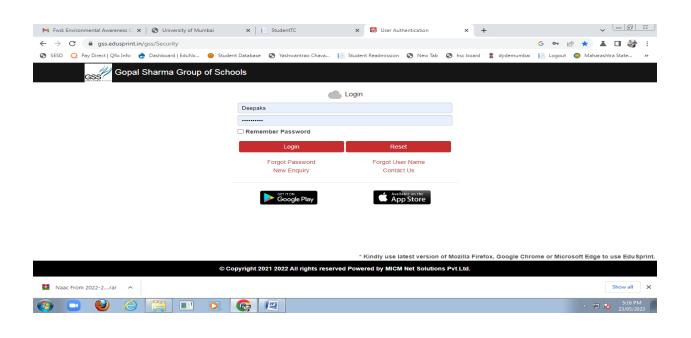

I/C PRINCIPAL

Chandrabhan Sharma College
of Arts, Science & Commerce
Powai-Vihar, Powai, Mumbai - 400 076
Tel. 25704526 / 25704530

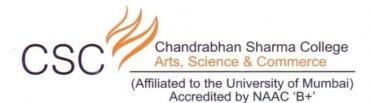

I/C PRINCIPAL

Chandrabhan Sharma College
of Arts, Science & Commerce
Powai-Vihar, Powai, Mumbai - 400 076
Tel. 25704526 / 25704530

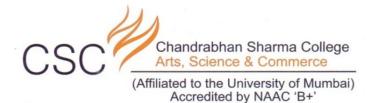

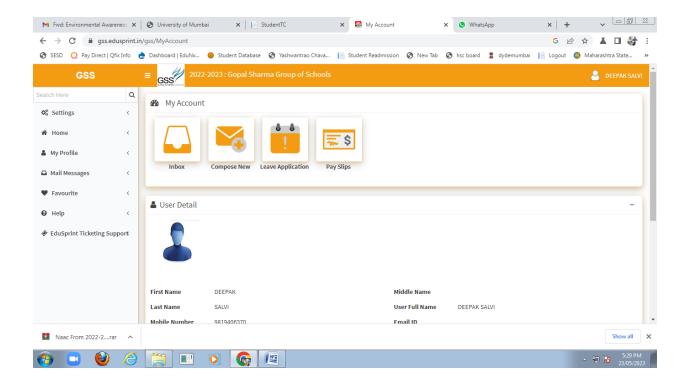

I/C PRINCIPAL

Chandrabhan Sharma College
of Arts, Science & Commerce
Powai-Vihar, Powai, Mumbai - 400 076
Tel. 25704526 / 25704530

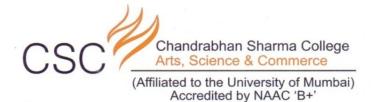

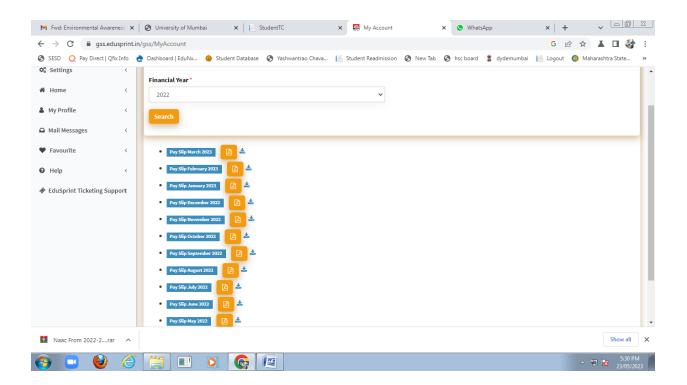

I/C PRINCIPAL

Chandrabhan Sharma College
of Arts, Science & Commerce
Powai-Vihar, Powai, Mumbai - 400 076
Tel. 25704526 / 25704530

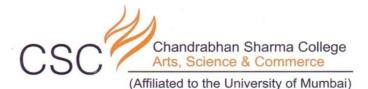

Accredited by NAAC 'B+'

M Fwd: Environmental Awareness X S University of Mumbai X S StudentTC X My Account ← → C 🗎 gss.edusprint.in/gss/MyAccount G 🖻 ☆ 👗 🗖 🥞 : 📀 SESD 📿 Pay Direct | Qfix Info 🍖 Dashboard | EduNx... 🔞 Student Database 🚱 Yashwantrao Chava... 📗 Student Readmission 😵 New Tab 😵 hsc board 💈 dydemumbai 📗 Logout 🔞 Maharashtra State... CHANDRABHAN SHARMA DEGREE COLLEGE OF ARTS SCIENCE Date :- 22-08-2022 13:45:58 & COMMERCE Salary Slip Of : DEEPAK SALVI Emp Code : 12012 Designation : CLERK PAN No : AVXPS4120M Bank A/C No : 51802151002704 PaySlip For : July, 2022 Working Day UAN : 100142752850 DOA : 01-04-2020 Earnings Deductions CLA 3250.00 Provident Fund 1800.00 Travelling Allow 800.00 Professional Tax 200.00 19350.00 **Deduction** 2000.00 Basic Dearness Allowance 10850.00 House Rent Allowance 8750.00 43000.00 Gross Salary Net Salary Payable Rs. 41000/-(Rupees Forty One Thousand Only) This is a computer generated printout and no signature is required.

I/C PRINCIPAL

Chandrabhan Sharma College
of Arts, Science & Commerce
Powai-Vihar, Powai, Mumbai - 400 076
Tel. 25704526 / 25704530

Naac From 2022-2....rar